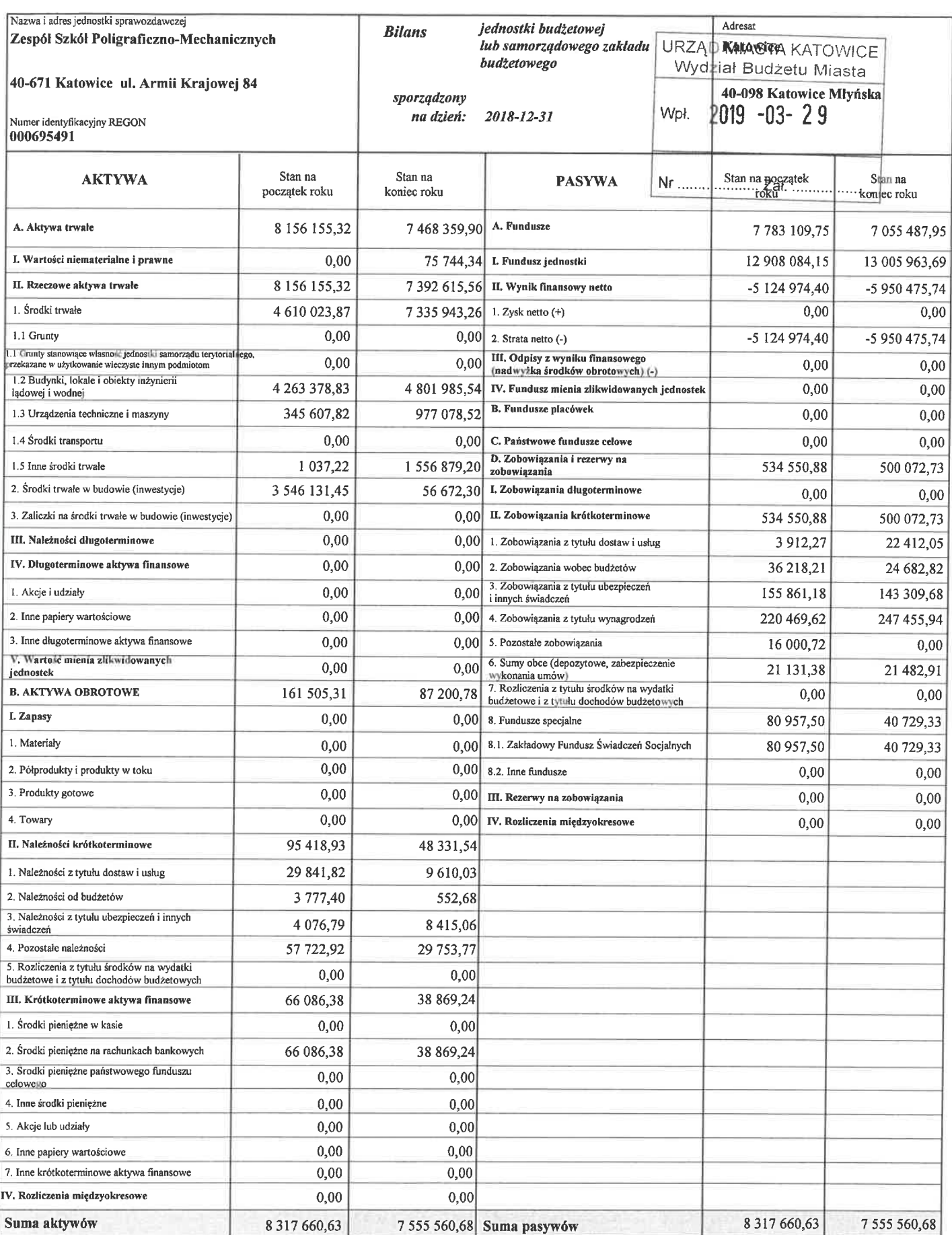

**b** Ksiegowego L'Zastepea M  $m$   $\mu$ puta ..................................... ............

2019-03-28<br>(rok-miesiąc-dzień)

DE KEKCR<br>Ceptum Usług Współnych W Katowicach mgr. Ryszard Jaworski

## RACHUNEK ZYSKÓW I STRAT JEDNOSTKI BUDŻETOWEJ LUB SAMORZADOWEGO ZAKŁADU **BUDŻETOWEGO (WARIANT PORÓWNAWCZY)**

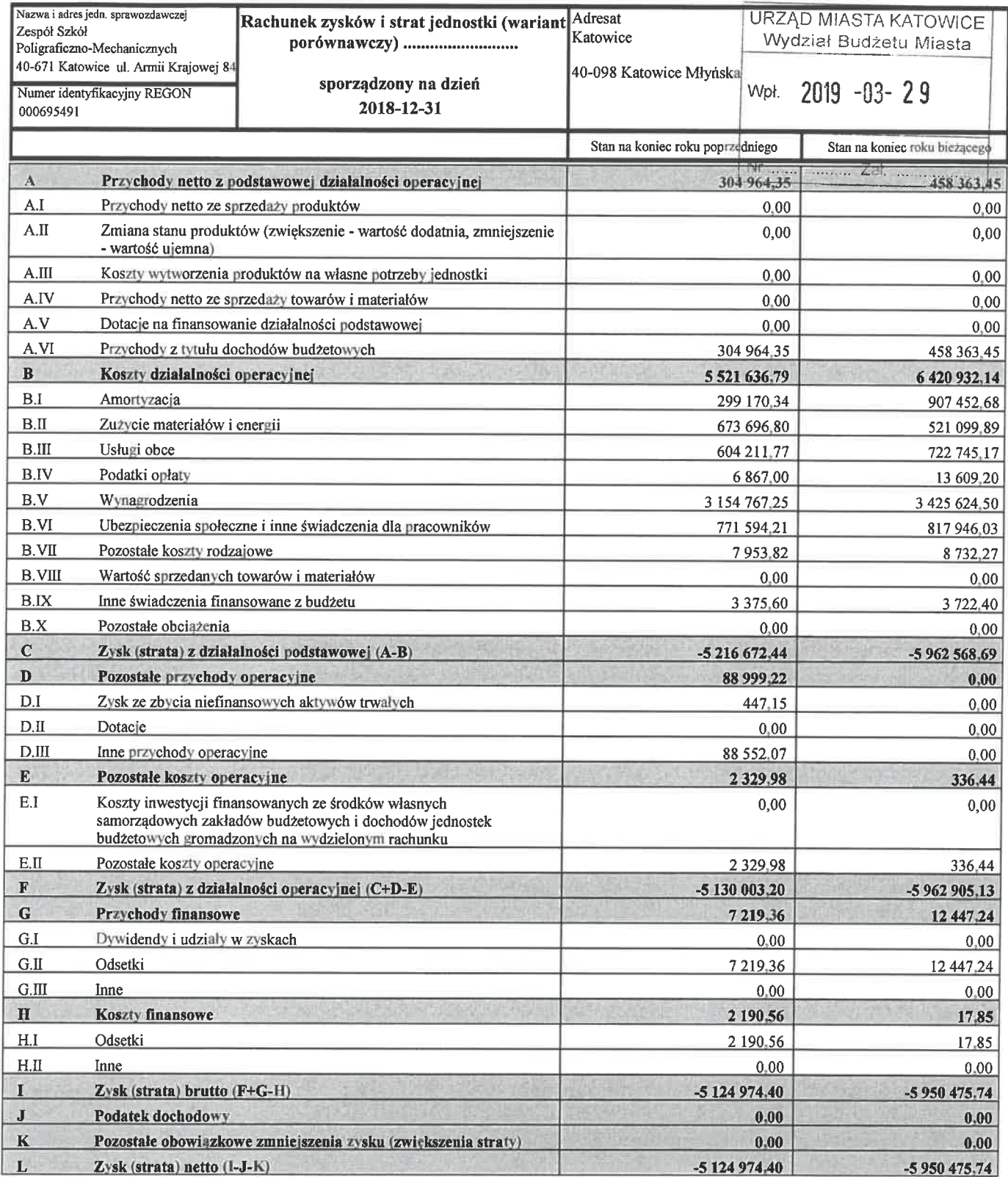

1 Zastęp **Ksiggowego** *III*<br>a Caputa  $mc$ . . . . . . . . . . . (główny księgowy)

20190329093858

Identyfikator sprawozdania:

 $2019 - 03 - 28$ (rok-miesiąc-dzień)

Den Musik H K K C R Centrum Usług Współnych W Katowicach mgr Ryszard Jaworski (kierownik jednostki)

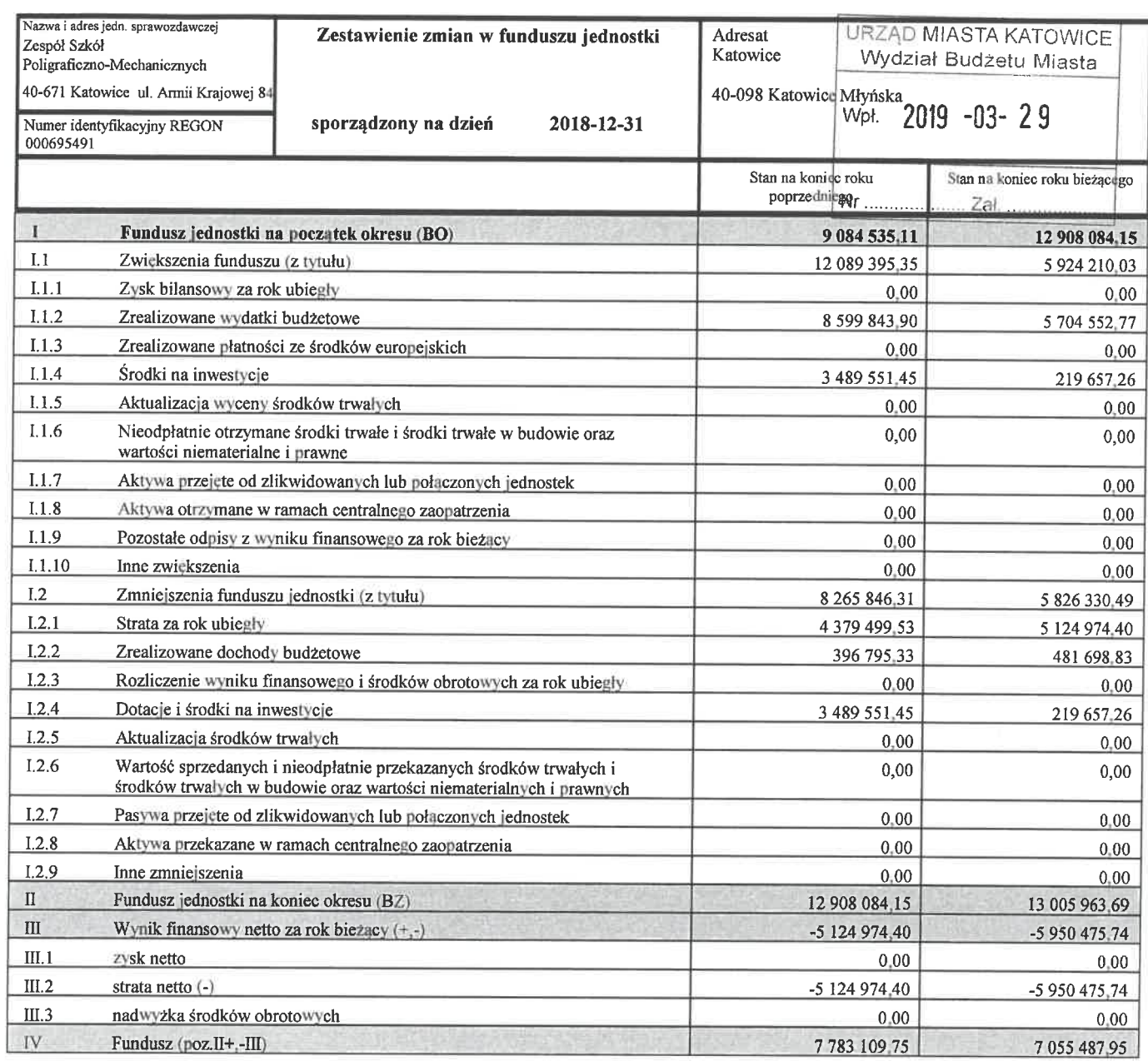

Assessment J. Zastępo  $\sqrt{2}$  $mg$  $a$ daputa .................................. . . . . . . . . . . . . . . . . . . .

(główny księgowy)

2019-03-28<br>(rok-miesiąc-dzień)

D Y R E K T O R<br>Centrum Usług Wspólnych w Kałowicach mgr Ryszard awgrski

Identyfikator sprawozdania: 20190328135254

# **INFORMACJA DODATKOWA**

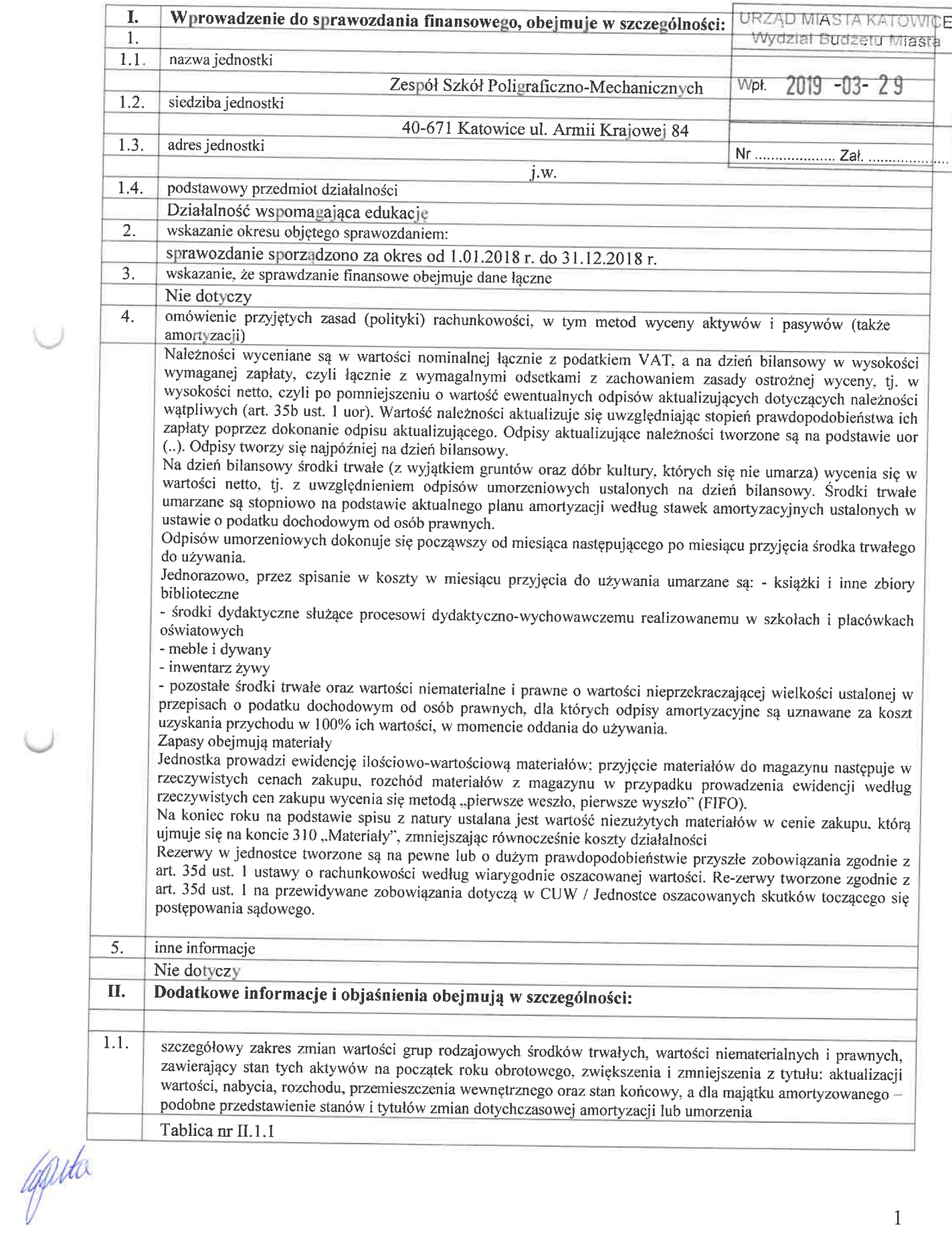

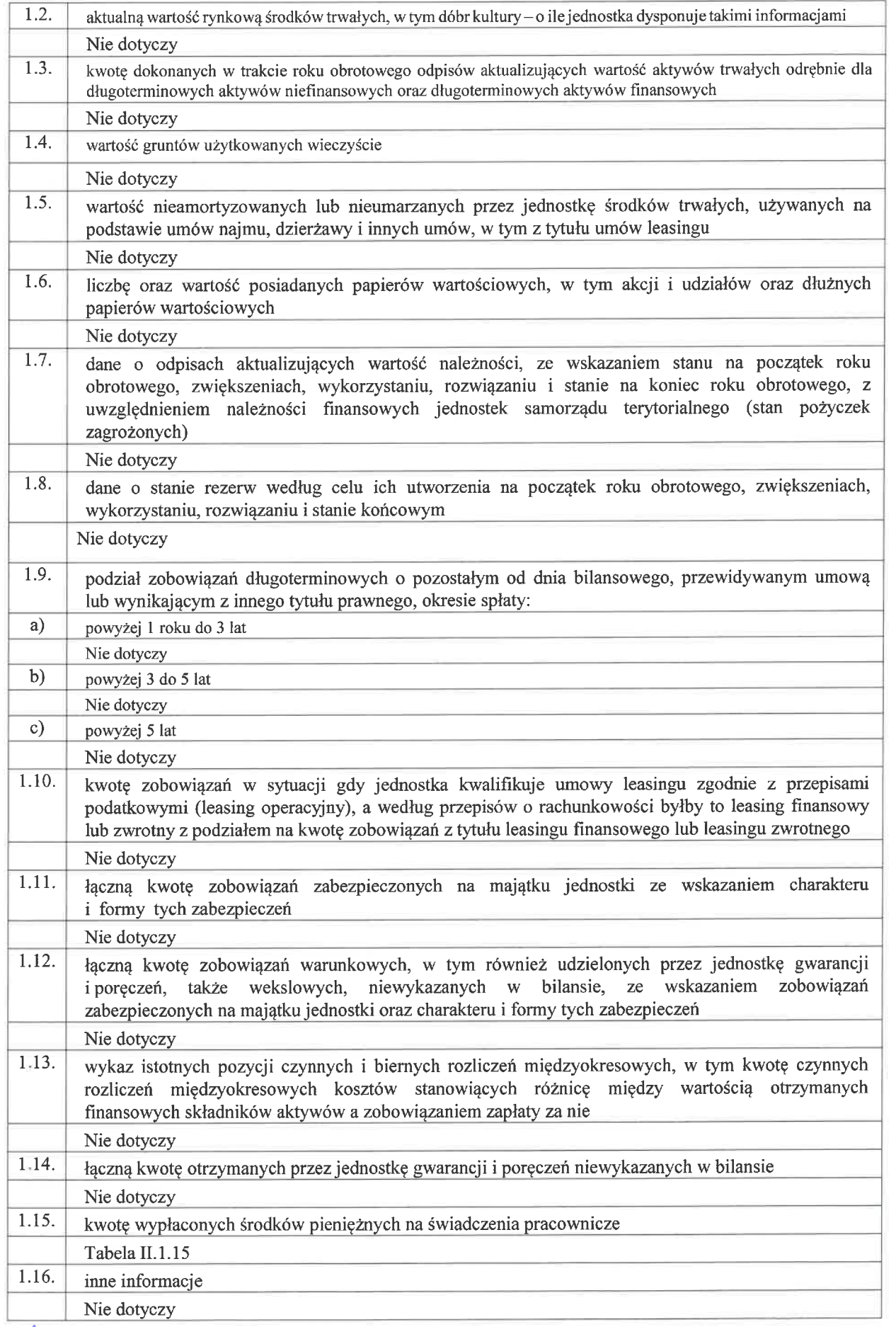

aputa

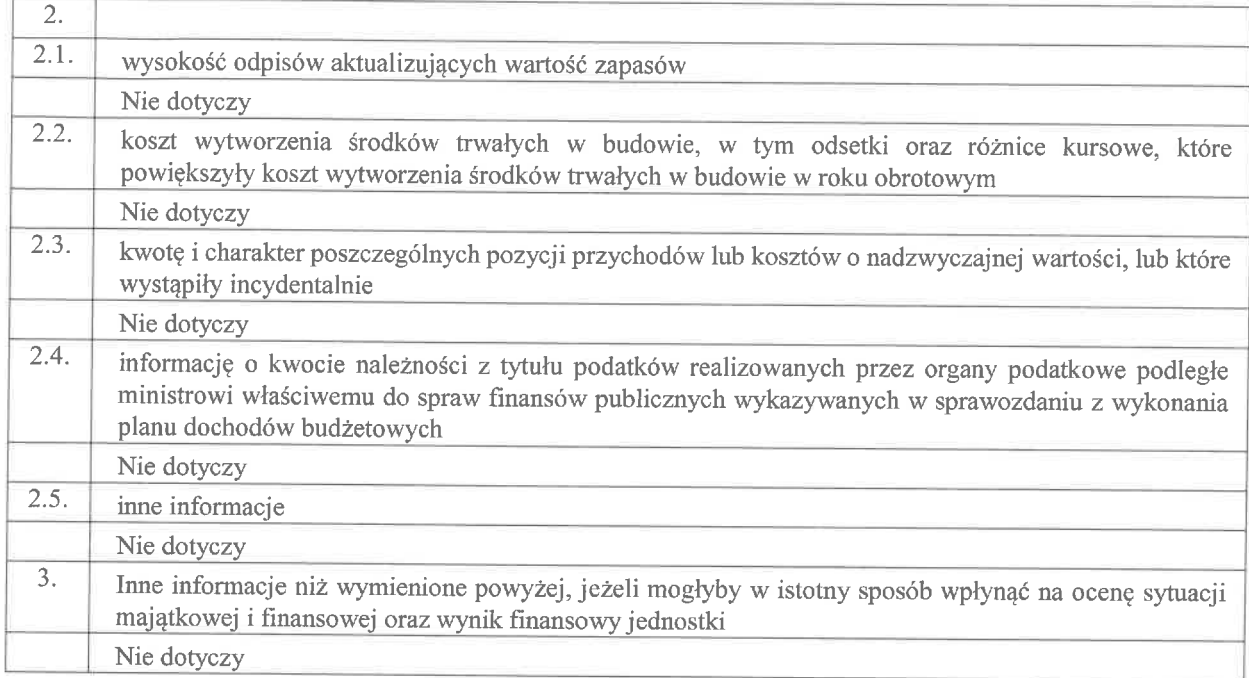

data sporzadzenia: 2019-03-28

Główny Księgowy

anuta

Kierownik jednostki

DYREKT OR Centrum Usług Wspólnych w Katowicach szard léworski

Uwagi w sprawie wypełnienia formularza:

należy wypełnić wszystkie wykazane pozycje,

- jeżeli w jednostce nie występują niektóre pozycje należy wpisać odpowiednią treść np.: "ple dokonywano odpisów aktualizujących", "nie dokonywano wyceny aktywów trwałych w wartości rynkowej", "jednostka nie posiada gruntów użytkowanych wieczyście" itd., w takich przypadkach jednostki nie składają dodatkowo wypełnionych Tablic,
- w pkt. I.4 omówienie przyjętych zasad (polityki) rachunkowości, w tym metod wyceny aktywów i pasywów (także amortyzacji), należy podać informacje dotyczące przyjętych przez jednostkę rozwiązań (zasad, metod, sposobów) dopuszczonych do stosowania przepisami ustawy o rachunkowości z uwzględnieniem zasad ustalonych w rozporządzeniu Ministra Rozwoju i Finansów z dnia 13 września 2017 r. w sprawie szczególnych zasad rachunkowości... (Dz. U. 2017 poz.1911) dla jednostek i zakładów budżetowych. W tym punkcie należy podać przyjęte do stosowania formy, sposoby, zasady oraz metody w zakresie rachunkowości, które ustawodawca pozostawił jednostce do wyboru, natomiast nie ma potrzeby omawiania zasad, które sa dla jednostki obligatoryjne, w szczególności należy omówić
	- zasady dokonywania odpisów amortyzacyjnych lub umorzeniowych od środków trwałych oraz wartości  $\bullet$ niematerialnych i prawnych (art. 32 ust. 6 i art. 33 ust. 1 ustawy o rachunkowości oraz § 7 rozporządzenia w sprawie szczególnych zasad rachunkowości).
	- zasad wyceny, aktywów trwałych i obrotowych w tym finansowych (art. 28 ust. 1, art. 34 ust. 1 i 2 ustawy o rachunkowości oraz § 12 i 13 rozporządzenia w sprawie szczególnych zasad rachunkowości,
	- metod prowadzenia ewidencji szczegółowej rzeczowych składników aktywów obrotowych (art. 17 ust. 2 ustawy o rachunkowości) oraz wyceny ich stanu końcowego (art. 34 ust. 4 ustawy o rachunkowości),
	- zasad dokonywania odpisów aktualizujących wartość aktywów z uwzględnieniem § 10 rozporządzenia w sprawie szczególnych zasad rachunkowości.

Informacja powinna być zwięzła ograniczona do najistotniejszych elementów polityki rachunkowości stosowanej w jednostce.

w pkt. I.5 inne informacje należy wpisać informacje, co do których jednostka uzna, że są istotne np. związane z podstawą prawną działania jednostki, zwiększeniem lub redukcją zakresu działalności itd., powinny to być informacje istotne, które powinny znaleźć się w tej części Informacji Dodatkowej - wprowadzenia do sprawozdania finansowego.

 $\label{eq:1} \mathbf{A} = \mathbf{A} \mathbf{A} + \mathbf{A} \mathbf{A} + \mathbf{A} \mathbf{A}$ 

ZSPM

Informacja o zmianach w ciągu roku obrotowego wartości środków trwałych, wartości niematerialnych i prawnych

Tablica nr 11.1.1 do pisma BM-11.3251.3.1.2019.DK

 $\ddot{\cdot}$  $\ddot{\phantom{a}}$ 1) wartość p

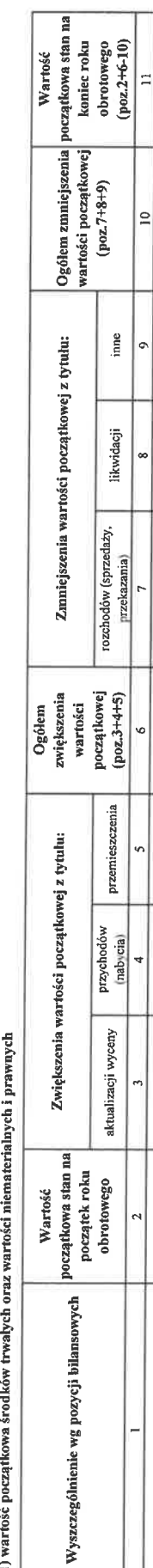

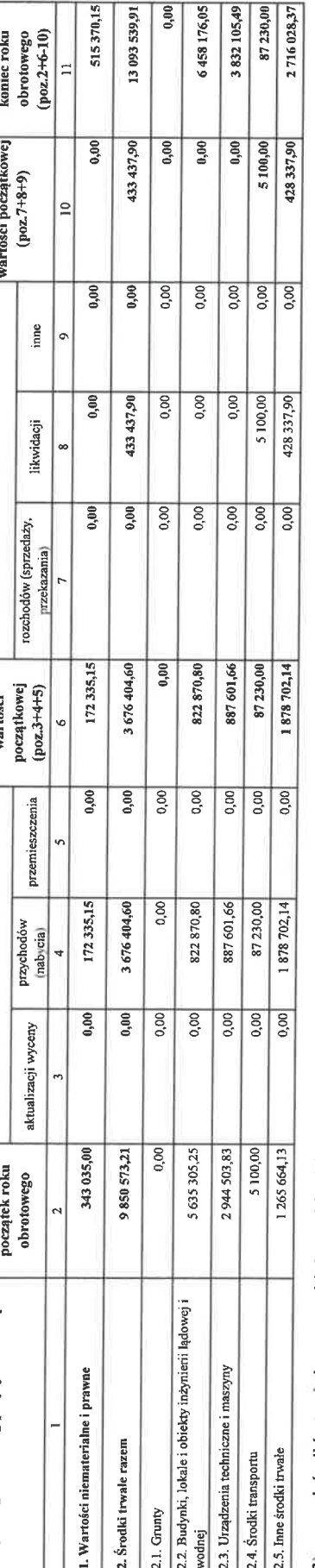

# 2) umorzenie środków trwałych oraz wartości niematerialnych i prawnych

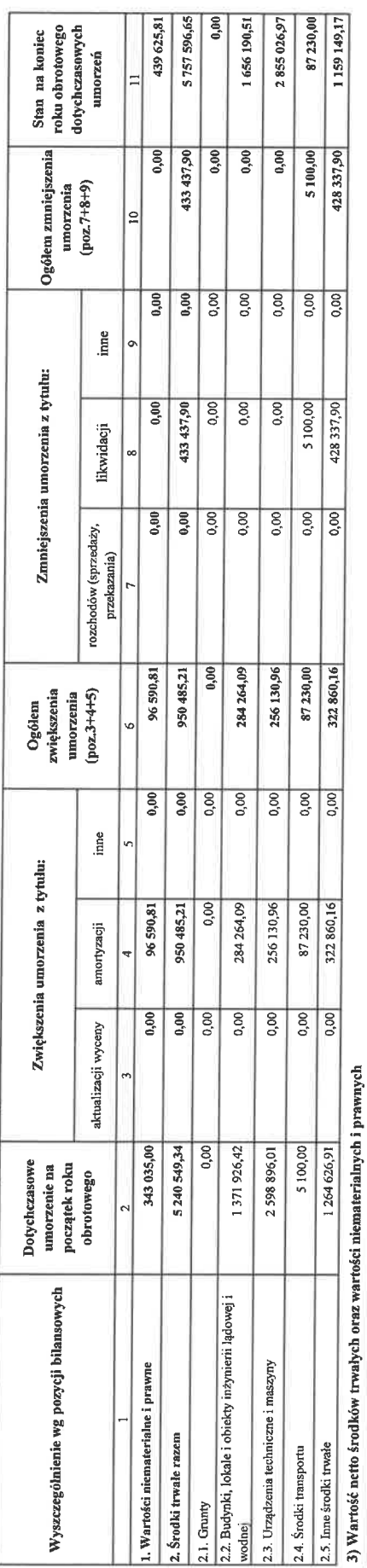

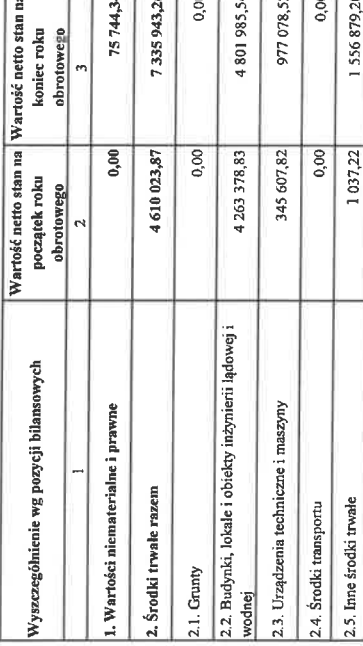

W tabelach należy wykazywać m. in. takżo watość środków trwajych oraz wartości niematerialnych i prawnych, dla których jednostka dokonała jednorazowego<br>umorzenia w miesiącu wydania do używania lub dda, których odpisy amory

data sporządzenia: 2019-03-28

a Shakodary Główny księgowy Caputa mgr 1 Zaiste

뉴  $\overline{\phantom{0}}$ 

 $D$   $\sqrt{\mathbf{R}}$   $E$   $K$   $T$   $O$   $R$ <br>Centum Using Wapolnygi w Katowcach mgr Ryszard Jaworski *<u>sednostki</u>* Kierow

# $\label{eq:11} \begin{array}{c} \mathbb{E}[\mathbf{r}^{\text{max}}] = \mathbb{E}[\mathbf{r}^{\text{max}}] \\ \mathbb{E}[\mathbf{r}^{\text{max}}] = \mathbb{E}[\mathbf{r}^{\text{max}}] \end{array}$

### **ZSPM**

# Kwota wypłaconych środków pieniężnych na świadczenia pracownicze

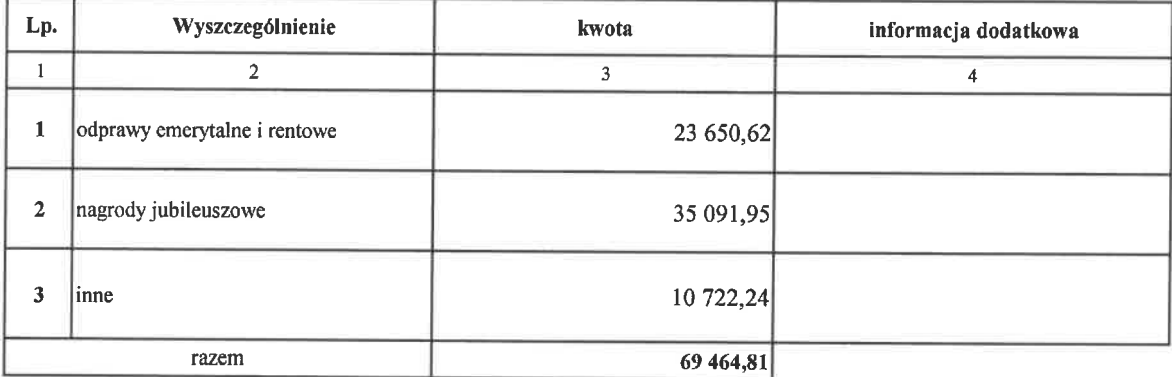

Nie dotyczy świadczeń wypłacanych pracownikom z zakładowego funduszu świadczeń socjalnych.

data sporządzenia: 2019-03-28

I Zastęper Compute Księgowego

Główny księgowy

DYKEKTOR<br>Centrum Usług Wspólnych y Katowicach  $\Rightarrow$ mgri Ryszard Jaworski

 $\mathcal{O}(\mathcal{O}(\log n))$